## бланк пояснительной записки со штампом в ворде

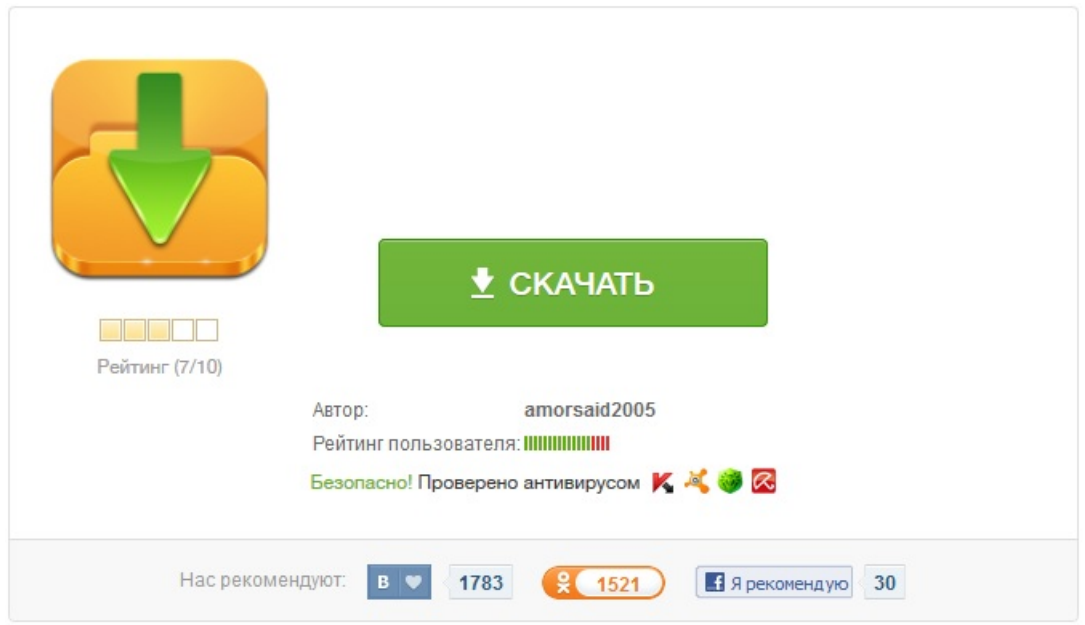